**CAL** DIREÇÃO-GERAL DAS D( [Controlo do Registo de Inputs](https://appls.portalautarquico.pt/SIIALCentral/Inputs_List.aspx) | [Relatórios](https://appls.portalautarquico.pt/SIIALCentral/VerRelatoriosProducao.aspx) |

[Registo](https://appls.portalautarquico.pt/SIIALCentral/Inputs_List.aspx) de inputs | Entidades [participáveis](https://appls.portalautarquico.pt/SIIALCentral/EntidadesParticipaveis_List.aspx)

## **Editar Balanço Social**

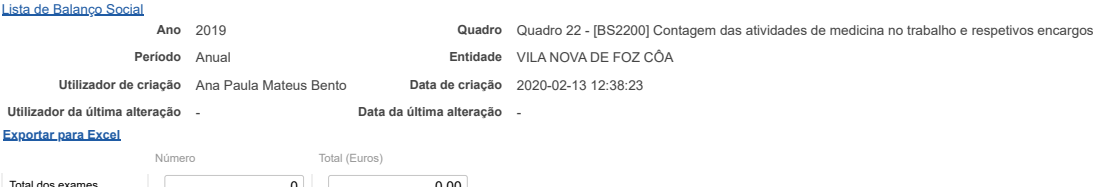

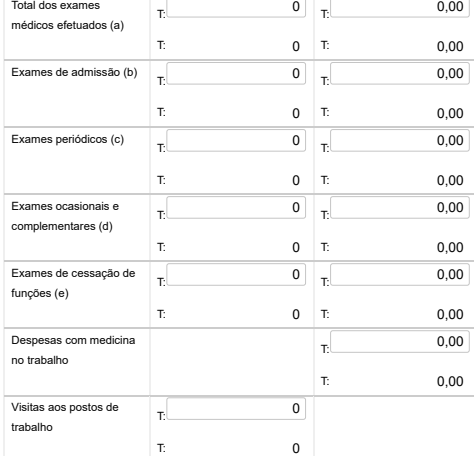

Notas: Incluir nas despesas com medicina no trabalho as relativas a medicamentos e vencimentos de pessoal afeto (a) - É igual à soma de (b) + (c) + (d) + (e)

Guardar<sup></sup>